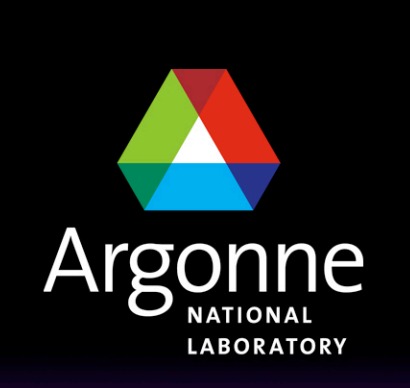

... for a brighter future

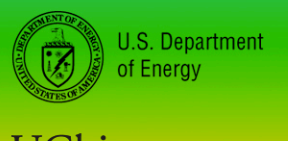

UChicago Argonne<sub>uc</sub>

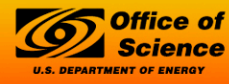

A U.S. Department of Energy laboratory managed by UChicago Argonne, LLC

## *The COLUMBUS Project - General Purpose Ab Initio Quantum Chemistry*

# *I. Background and Overview*

*Ron Shepard Chemistry Division Argonne National Laboratory*

*CScADS Workshop, Snowbird, Utah, July 23, 2007*

### *Quantum Chemistry*

- Multiple Potential Energy Surfaces (Born-Oppenheimer Approximation)
- Electron Correlation (various approximations and approaches)
- Molecular Structure and Properties (ground and excited states)
- Critical Points of high-dimensional surfaces (transition states, minima, intersections, etc.)

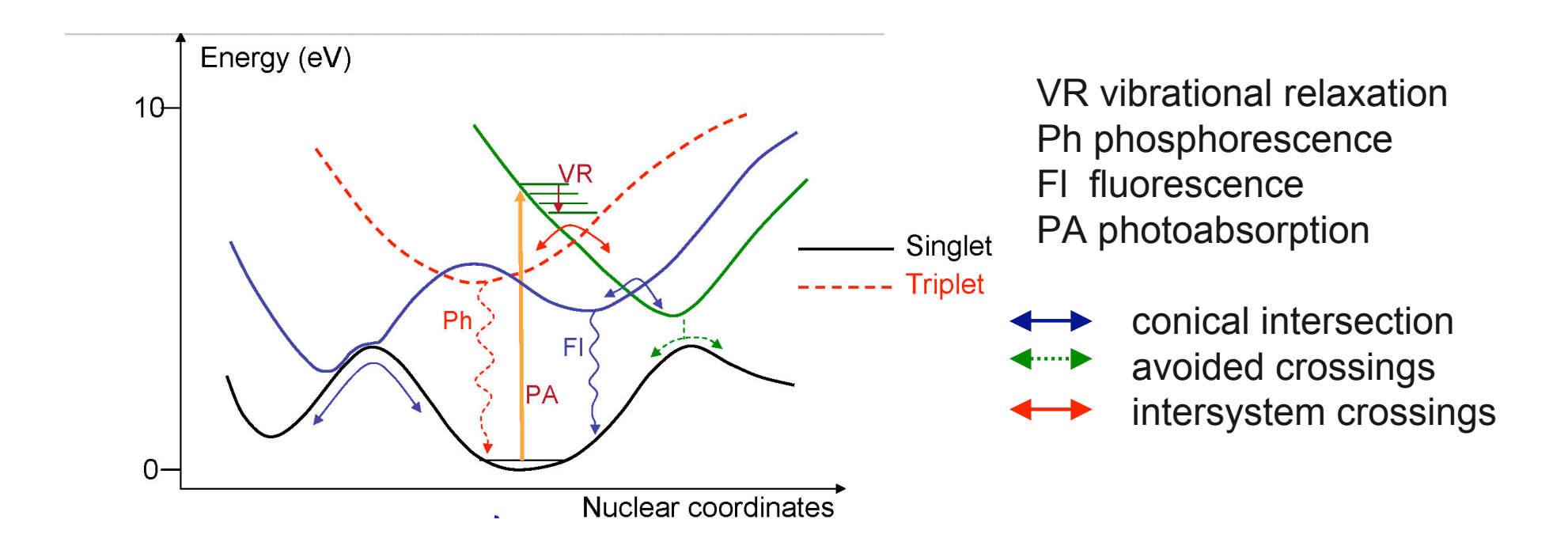

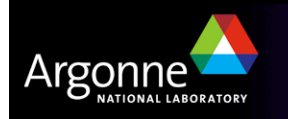

### *COLUMBUS*

Goal: Parallel general-purpose ab initio techniques applicable to ground and excited states for arbitrary points on the PES Applications: spectroscopy, dynamics, kinetics History: 1980 first sequential version, 1990 first parallel version Distribution: Open source and binary (~500K lines of Fortran+C+Perl) Contributors: I. Shavitt (GUGA), H. Lischka (photodynamics, solvent effects, Analytic Gradients, NAC), R. Shepard (MCSCF, MRCI, Analytic Gradients, NAC, SPAM), R. Pitzer (integrals, spin-orbit CI), P. G. Szalay (Analytic Gradients, MR-AQCC, GDIIS). Th. Mueller (parallel MRCI/MR-AQCC, interoprability, spin-orbit CI) D. R. Yarkony (NAC, Conical Intersections, crossing seams), Granucci (Surface Hopping Dynamics), and many others.

http://www.univie.ac.at/columbus/

Current Support: DOE, USAF, NSF, FWF(Austria), NIC(Juelich)

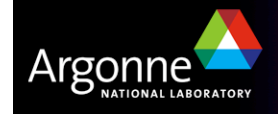

### *Real Symmetric Eigenvalue Problem*

- Use the iterative Davidson Method for the lowest (or lowest few) eigenpairs
- *Direct CI*: **H** is not explicitly constructed, **w**=**Hv** are constructed in "operator" form
- Matrix dimensions are 10<sup>4</sup> to 10<sup>9</sup>
- All floating point calculations are 64-bit

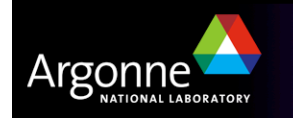

### *Davidson Method*

Generate an initial vector  $\mathbf{x}_1$ MAINLOOP: DO *n*=1, NITER Compute and save  $w_n = H x_n$ Compute the  $n^{th}$  row and column of  $G = X^T H X = W^T X$ Compute the subspace Ritz pair:  $(G - \rho 1) c = 0$ Compute the residual vector  $\mathbf{r} = \mathbf{W} \mathbf{c} - \rho \mathbf{X} \mathbf{c}$  **Check** for convergence using  $|\mathbf{r}|$ , **c**,  $\rho$ , etc. IF (converged) THEN EXIT MAINLOOP ELSE Generate a new expansion vector  $\mathbf{x}_{n+1}$  from  $\mathbf{r}, \rho, \mathbf{v} = \mathbf{X}\mathbf{c}$ , etc. ENDIF

ENDDO MAINLOOP

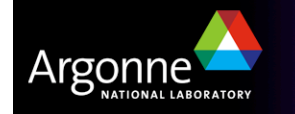

#### *Matrix Elements*

- *Hmn* = <*m*| *Hop* |*n*>
- $|n\rangle = |\phi(\mathbf{r}_1) \sigma_1 \phi(\mathbf{r}_2) \sigma_2 \dots \phi(\mathbf{r}_n) \sigma_n|$  Slater Determinant with  $\sigma_j = \alpha$ ,  $\beta$

$$
H^{op} = \sum_{j}^{n} \frac{-\hbar^{2}}{2m_{e}} \nabla_{j}^{2} + \sum_{j}^{n} \sum_{a}^{Nuc} \frac{Z_{e}Z_{a}}{|\mathbf{r}_{j} - \mathbf{R}_{a}|} + \sum_{j < k}^{n} \frac{Z_{e}^{2}}{|\mathbf{r}_{j} - \mathbf{r}_{k}|}
$$
\n
$$
\langle \ \ \rangle \equiv \int \int \dots \int \ d\mathbf{r}_{1} d\mathbf{r}_{2} \dots d\mathbf{r}_{n}
$$

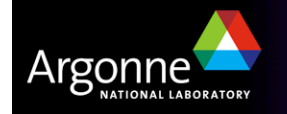

#### *…Matrix Elements*

$$
\dot{H}_{mn} = \sum_{p,q}^{Norb} h_{pq} \langle m|E_{pq}|n \rangle + \frac{1}{2} \sum_{p,q,r,s}^{Norb} g_{pqrs} \langle m|e_{pqrs}|n \rangle
$$

- $h_{pq}$  and  $g_{pqrs}$  are computed and stored as arrays (with index symmetry)
- $\leq$ m|E<sub>pq</sub>|n> and  $\leq$ m|e<sub>pqrs</sub>|n> are *coupling coefficients*; these are sparse and are recomputed as needed

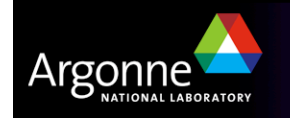

#### *Matrix-Vector Products*

$$
\bullet\ \mathbf{w}=\mathbf{H}\ \mathbf{x}
$$

*Ncsf*

$$
w_{m} = \sum_{n}^{Ncsf} H_{mn} x_{n}
$$
  
= 
$$
\sum_{n}^{Ncsf} \sum_{p,q}^{Norb} h_{pq} \langle m|E_{pq}|n \rangle x_{n} + \frac{1}{2} \sum_{n}^{Ncsf} \sum_{p,q,r,s}^{Norb} g_{pqrs} \langle m|e_{pqrs}|n \rangle x_{n}
$$

• The challenge is to bring together the different factors in order to compute **w** efficiently

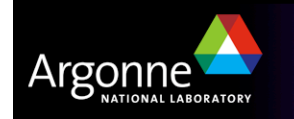

### *Coupling Coefficient Evaluation*

- Graphical Unitary Group Approach (GUGA)
- Define a directed graph with nodes and arcs: *Shavitt Graph*
- Nodes correspond to spin-coupled states consisting of a subset of the total number of orbitals
- Arcs correspond to the (up to) four allowed spin couplings when an orbital is added to the graph
- Coupling coefficients are evaluated as products of "segment values" of interacting segments within the Shavitt Graph.

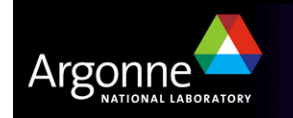

#### *CSF/Walk order*

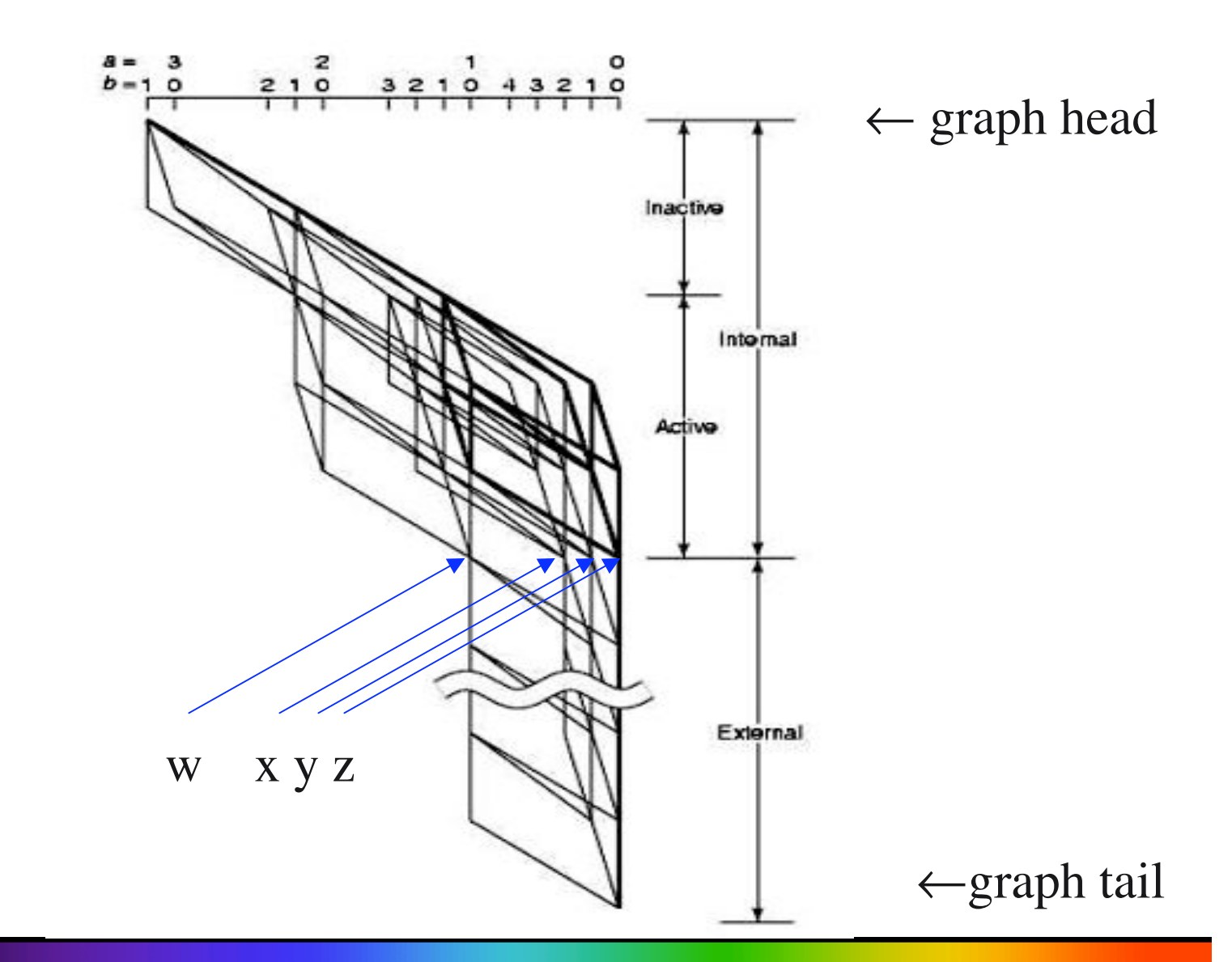

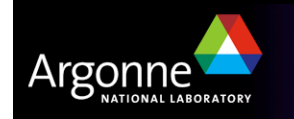

### *Integral Types*

- $\bullet$ 0 : *gpqrs*
- 1 : *gpqra*
- $\bullet$ 2 : *gpqab* ,  $g_{\rho a, qb}^{\dagger}$
- 3:  $g_{\text{pabc}}$
- 4 : *g abcd*

*z y x w z* 0 1 2 2 *y* 1  $0,2$ 1 , 3 1 , 3 *x*2
1,3
0,2,4 2 *w* 2 1 , 3 2  $0, 2, 4$ 

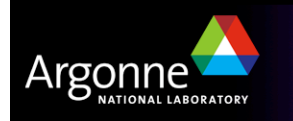

#### *Computational Kernels and Scaling*

• Depending on the block (zz, yz, wx, etc., the low-level arithmetic operations are DDOT, DAXPY, DGEMV, or DGEMM with the matrix dimension being  $N_{\text{orb}}$  or  $N_{\text{ext}}$ .

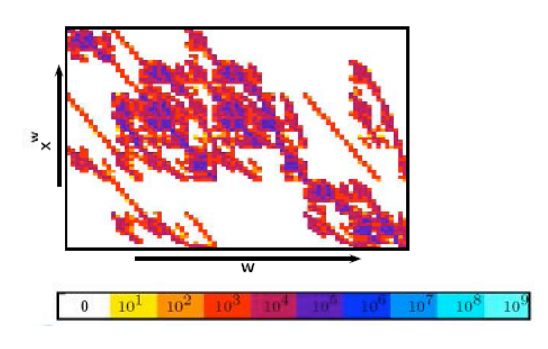

Realtive cost for wx 2-external block in terms of groups of valid internal walks

\n- Total effort is 
$$
\sim 4^{N_{active}} N_{orb}^6
$$
\n

 this problem can use an arbitrarily large amount of computer time as the size of the molecule increases

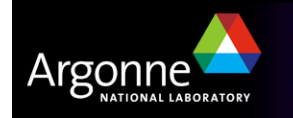

### *Original Program (1980)*

- Need to optimize wave functions for  $N_{cs}$ =10<sup>5</sup> to 10<sup>6</sup>
- Available memory was typically 10<sup>5</sup> words
- Must segment the vectors, **v** and **w**, and partition the matrix **H** into subblocks, then work with one subblock at a time.

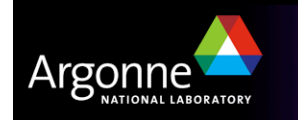

### *…First Parallel Program (1990)*

- Networked workstations using TCGMSG
- Each matrix subblock corresponds to a compute task
- Different tasks require different resources (pay attention to load balancing)
- Same vector segmentation for all  $g_{pqrs}$  types
- $g_{pqrs}$ ,  $\leq m|e_{pqrs}|n$ , w, and v were stored on external shared files (file contention bottlenecks)

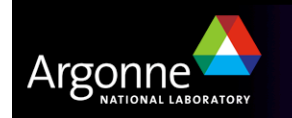

#### *Current Parallel Program*

- Eliminate shared file I/O by distributing data across the nodes with the GA Library
- Parallel efficiency depends on the vector segmentation and corresponding **H** subblocking
- Apply different vector segmentation for different  $g_{pqrs}$  types
- Treat upper- and lower-triangle parts separately (larger segments per task or less memory per task)
- Tasks are timed each Davidson iteration, then sorted into decreasing order and reassigned for the next iteration in order to optimize load balancing
- Capable of optimizing expansions up to  $N_{csf}$ =10<sup>9</sup>

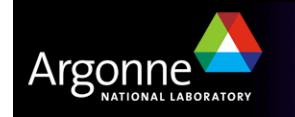